# **PlayGround**

# **Reservation of observations**

### **Reservation of night observations at the OST**

- Please log in with your username and password
- Afterwards you will be able to see the booking form and a calendar, showing the occupancy
- For the reservation please state the name of your group and the scheduled observations (e.g. Ba2 - O1, C4)
- Be mindful of warm clothes (see also distributed checklist)
- Meeting point:
	- $\circ$  in front of the elevator, if you are already in the building
	- $\circ$  in front of the side entrance (south), if the building is locked
- In the case of last-minute scheduling difficulties please let the respective supervisor know at least 2 hours in advanced either by phone (see address list) or in person (**NOT** per email oder SMS)

[edit](https://polaris.astro.physik.uni-potsdam.de/wiki/doku.php?id=deng:praktikum:missednights&do=edit)

#### **Supervisors**

#### **Unused nights**

- Rainer (Raum 2.008)
- no supervisor

Number of not utilizes nights during the semester: **0**

#### **Absence of the supervisors:**

[edit](https://polaris.astro.physik.uni-potsdam.de/wiki/doku.php?id=deng:praktikum:absence&do=edit)

Record SoSe2015: 11 nights (thereof 3 photometric)

#### **Observational protocol and object list**

- [download observational protocol](https://141.89.178.218/wiki/lib/exe/fetch.php?media=en:labcourse:observational_protocol.pdf)
- [download object-list form](https://141.89.178.218/wiki/lib/exe/fetch.php?media=en:labcourse:object-list.pdf) ([TeX file\)](https://141.89.178.218/wiki/lib/exe/fetch.php?media=en:labcourse:object-list.tex)

### **Reservation for C2: limb darkening of the sun**

For the C2 observation (limb darkening of the sun) it is not necessarily required to enrol in the wiki. If it is sunny just come to our offices, write a email or give us a call.

#### **Reservation of time slots for the laboratory computer**

The laboratory computer is intended for the data reduction in the course of our astrophysical laboratory courses. For the data analysis at the laboratory computer (room 2.113) please enrol via email. Already enrolled are:

#### [edit](https://polaris.astro.physik.uni-potsdam.de/wiki/doku.php?id=deng:praktikum:a12:reservation&do=edit)

No registration is necessary for the work on the laboratory computer via SSH. For the password just ask one of the supervisors. Detailed descriptions of the various possibilities for the login can be found [here.](https://141.89.178.218/wiki/doku.php?id=en:praktikum:zugang)

### **Laboratory computer for your home**

We also offer a laboratory computer as a virtual machine, based on [VirtualBox](https://www.virtualbox.org). [The laboratory](https://141.89.178.218/wiki/doku.php?id=en:software:howto_virtualbox_ubuntu) [computer for your home.](https://141.89.178.218/wiki/doku.php?id=en:software:howto_virtualbox_ubuntu)

[Overview: laboratory course](https://141.89.178.218/wiki/doku.php?id=en:praktikum:index)

## **Test: date plugin**

Heute ist der timestamp=strtotime('today')|now=strtotime('now')

Wir haben die timestamp=strtotime('today+7days')|now=strtotime('now') Kalenderwoche?

## **Test: imagereference plugin**

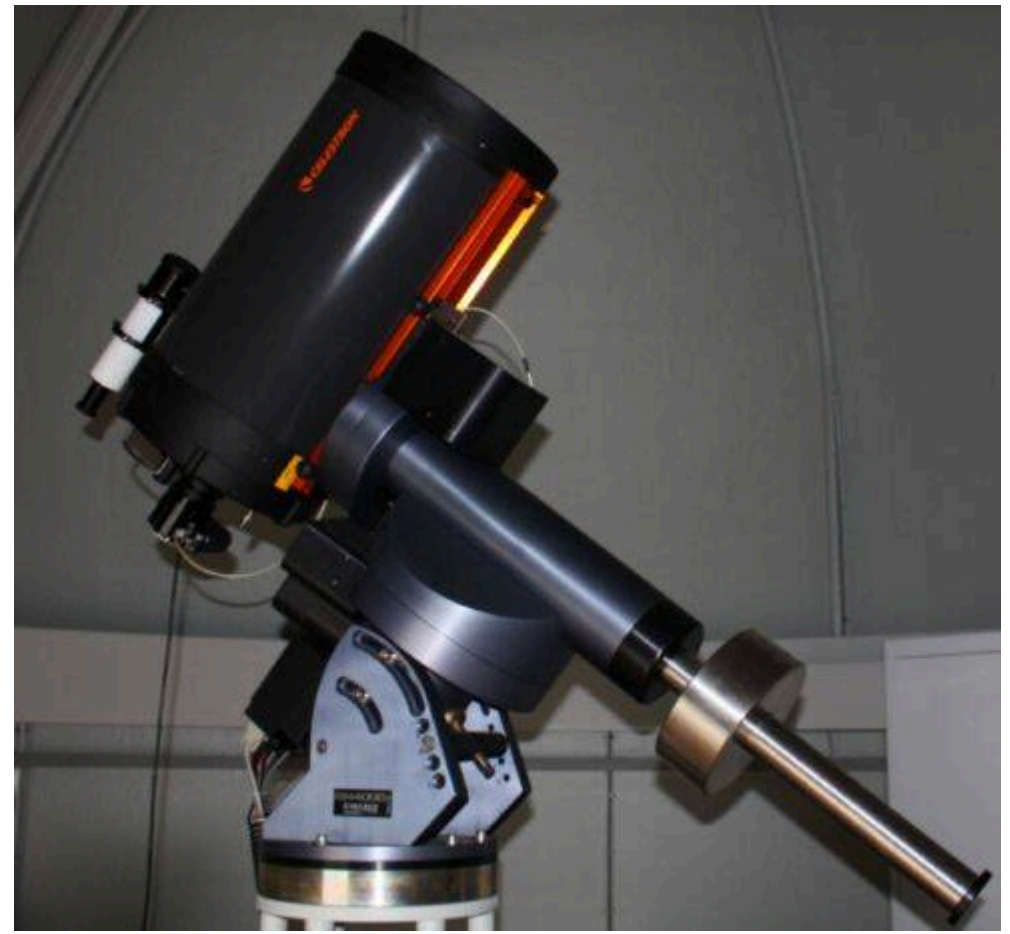

Our Small Telescope

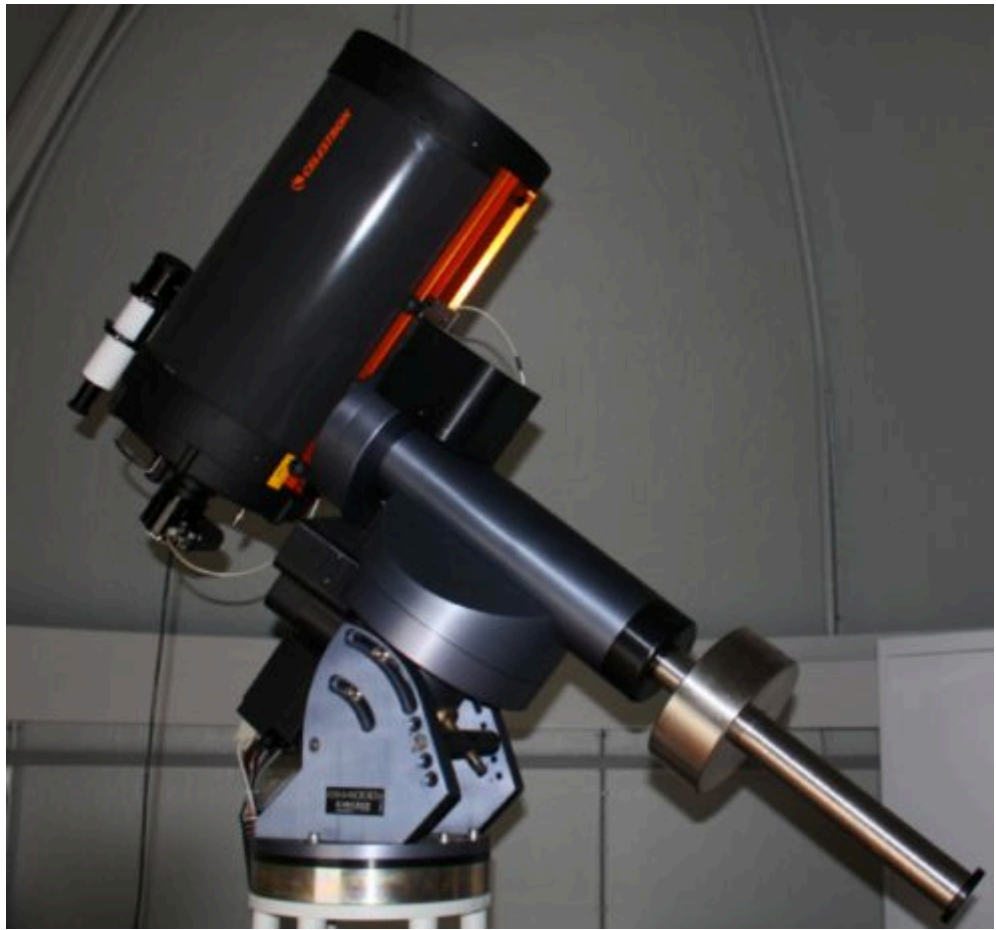

### Fig. 1: Our Small Telescope

An image of our small telescope can be seen in [figure 1](https://141.89.178.218/wiki/doku.php?id=playground:playground#img_ost).

# **Livecharts**

#### **Mond + Sonne**

Invalid Link Ein Service von [www.Der-Mond.org](http://www.Der-Mond.org) Invalid Link Ein Service von [www.Der-Mond.org](http://www.Der-Mond.org) Invalid Link Ein Service von [www.Der-Mond.org](http://www.Der-Mond.org) Invalid Link Ein Service von [www.Der-Mond.org](http://www.Der-Mond.org) Invalid Link Ein Service von [www.Der-Mond.org](http://www.Der-Mond.org) Invalid Link Ein Service von [www.Der-Mond.org](http://www.Der-Mond.org) Invalid Link Ein Service von [www.Der-Mond.org](http://www.Der-Mond.org)

From: <https://141.89.178.218/wiki/> - **OST Wiki**

Permanent link: **<https://141.89.178.218/wiki/doku.php?id=playground:playground>**

Last update: **2020/09/06 12:07**

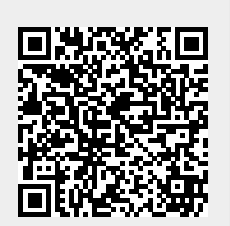